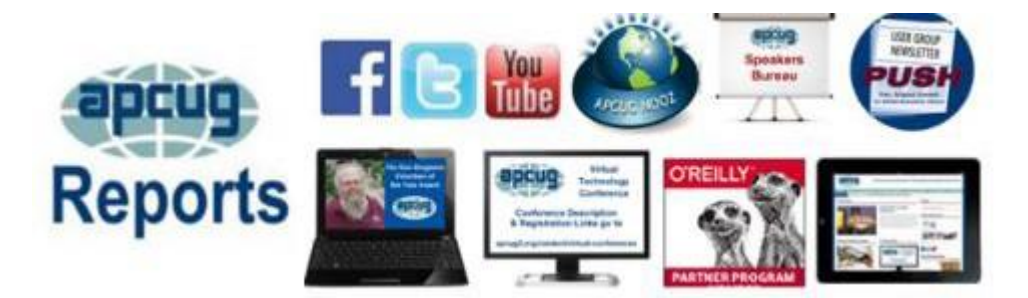

**APCUG COMMUNICATIONS 27 APCUG FINANCIALS 2 APCUG MAIL ADDRESS 27 APCUG GRANT PROG 20 APCUG'S SPEAKERS BUREAU 22 ARTICLE DEADLINES 25 BOARD OF ADVISORS 27 BOARD OF DIRECTORS 27 COMMITTEES / CHAIRS 26 GENERAL HOW-TO'S, TIPS AND TRICKS 18 MEMBERSHIP 2 MEMBERSHIP HAS ITS BENEFITS 24 OFFICERS 27 REGION 1** 5 **REGION 2** 7 **REGION 5** 11 **REGION 8 13 REGION 9** 14 **REGIONS 10, 11 & INTERNATIONAL** 16 **REGIONS 3 and 6 10 TECH TIPS** 20 **USER GROUPS HELPING USERS WITH ZOOM 3 VIRTUAL TECH CONFERECE 23**

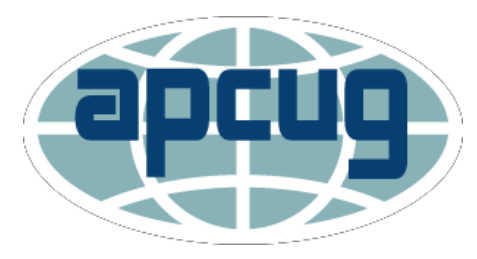

## **3rd Quarter 2020 Association of Personal Computer User Groups**

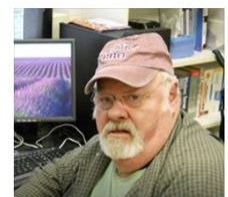

## **APCUG ANNOUNCES THE PASSING OF PRESIDENT DAVID WILLIAMS**

David was an integral part of APCUG for almost 10 years: he was elected as an Advisor in 2011 and advanced to the Board in 2012. He served as president from 2017 to date; he also served as secretary. In addition to being president, David also chaired the OLS (Online Services) committee responsible for the hosted website member benefit. He moved APCUG's email and other services to Google Apps and was the chair of the Social Media committee tasked with developing and maintaining APCUG's social media network. David worked to implement Zoom's Webinar app for the Virtual Technology Conferences where he was the Moderator for the Track 1 presentations. He gave many presentations via the Speakers Bureau.

David joined the Central Iowa Computer User Group in 1995 and served in many positions including president, vice president, APCUG Representative, Online Services, and Program coordinator. His other responsibilities included the social media content for the user group and producing and live streaming the General Meetings.

We will miss him …. RIP, David.

### **Directors Advisors**

Ray Baxter **In the State State** Sere Minich

David Steward **Bill James** Bill Judy Taylour Lee Laughner Gabe Goldberg Sam Wexler John Kennedy

**Summer 2020 APCUG Reports Page 1 Page 1** 

**APCUG FINANCIAL SUMMARY June 2020**

**Ray Baxter, Treasurer**

[rbaxter \(at\) apcug.org](mailto:rbaxter@apcug.org)

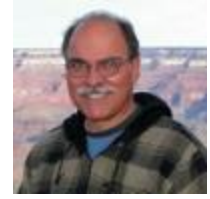

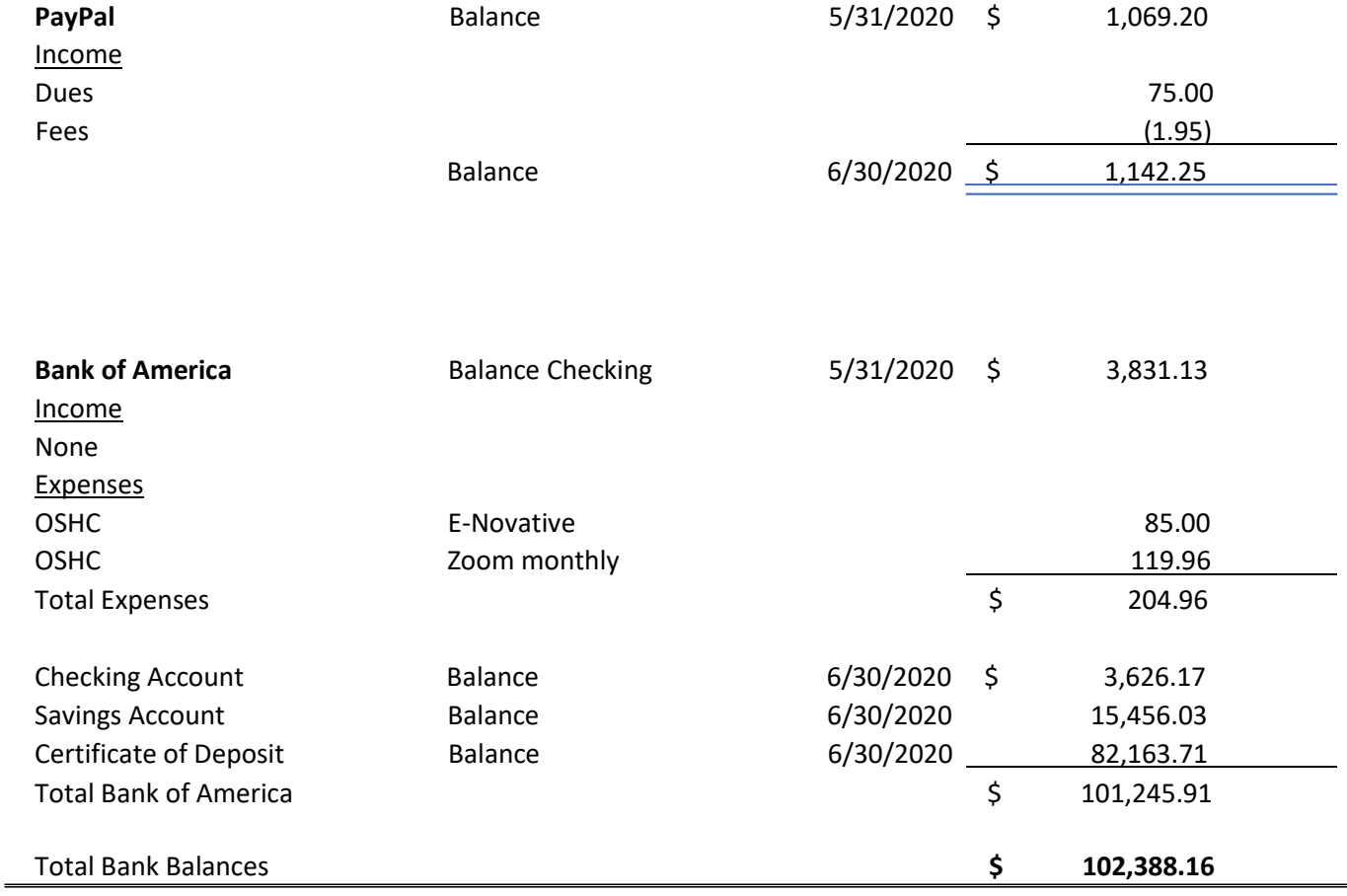

**MEMBERSHIP Lee Laughner, Chair**  [llaughner \(at\) apcug.org](mailto:llaughner@apcug.org)

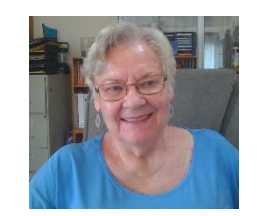

136 groups have renewed their memberships for 2020. Renewals were still coming in July.

## **USER GROUPS HELPING USERS WITH ZOOM**

## **ZOOM INFORMATION – Judy Taylour**

**Groups sharing meetings!** Bill James and I attended a Columbus Computer Society general meeting and there were nine guests from seven states at the meeting: California (2), Michigan (2), Florida, Arizona, New Mexico, Minnesota, and Oklahoma. That Saturday I was off to a Saturday afternoon Prescott Computer Society meeting in Arizona and one of the Ohio members attended that meeting. I hope that some of you are taking the time to attend some of the other group's meetings. As Patricia Hill, Computer Booters of Sun Lakes president, said at their board meeting…. just because we do things one way, doesn't mean we can't learn something new by attending other group's meetings. I have been doing this for a gazillion years and I am having a good time seeing the people I have been dealing with via email forever. I know Patricia will too.

And, the CCS presenter, Program Chair Kenneth Tubaugh, gave an excellent password manager presentation; he will be giving it at the August 15 VTC. The Booters' webmaster 'volunteered' to give presentations via the Speakers Bureau and is also giving a VTC presentation. One of the possible consequences of me attending a meeting is the presenter being asked if he/she would like to give one at a VTC (I get turned down more than I get a yes).

I received an email from the Brisbane Australia group's president…someone wanted to be added to their meeting email list. All he said was "I'm in the San Francisco area & I'd like to be added to your mailing list for bulletins, Zoom meetings, etc." We have asked them to include the group they belong to. I got in touch with my Golden Gate Computer Society contact and he verified the person was a long-time member. He is now on Keith's email list. Users helping Users….

The president of a group is hesitant to use Zoom for meetings; I put him in touch with Don Beach, PCBUG president, and he attended one of their meetings. We all encouraged him to take the leap and start using Zoom.

The person I see most often at meetings I attend is Bob Gostischa, Avast Evangelist. Do not be left out! I am working on his October calendar for groups to have him give his 2020 security presentation via Zoom: *Staying Safe and Secure*. To make sure your group is included in his virtual tour, send an email to jtaylour (at) apcug.org with the name of your group, meeting date and time, contact person name and email address, and a just-in-case contact phone number. An email announcing his October National Cybersecurity Awareness Month security presentation was previously sent to all presidents and APCUG reps. He is already scheduled to give two presentations on a couple of days.

One last Zoom item: I attended the 4<sup>th</sup> Thursday Computer Club of Oklahoma City meeting (Bob was also there) for a *Safe Shopping for Seniors* presentation by Corporal Kim Lopez of the Oklahoma County Sheriff's department. Comment from Bob: "A down to earth presentation delivered with enthusiasm, facts and humor that for me was a bright spot in the past few months. I enjoyed learning quite a few new tricks to keep myself safe while going shopping and in some other aspects of personal safety.

Officer Lopez made staying safe enjoyable. I highly recommend this presentation and would be happy to attend it for a second time." The recording began in Part 2; after her presentation, I asked if she would get together with Bill to redo Part 1 so APCUG could share the video with its member groups. She said yes. She will also be giving an Active Shooter presentation and we will also share that with member groups, plus any more she does on security for seniors. Her comments let me know that what I planned if I encountered an active shooter were not correct. She has 34 years of policing experience and is the

coordinator for the Triad program in Oklahoma, a collaborative effort between the Sheriff's office, local police departments and senior citizens working together to reduce and prevent crimes against seniors. They have 11 SALT councils (Seniors and Law Enforcement Together) that carry out the TRIAD activities. Their goal is to educate senior citizens on crimes directed at their age group and how to protect themselves. Many ccOKC members are involved with the TRIAD and their local SALT council. Corporal Lopez mentioned that if anyone would like information on the program for their area to get in touch with her; she would be happy to contact your police or sheriff's department with information about TRIAD. kim.lopez (at) oklahomacounty.org You can find more information about TRIAD at <https://www.sheriffs.org/programs/national-triad>

From the president of a group in John Kennedy's Region 3: "I have broken my leg and have conducted all of our online meetings from what is essentially a hospital bed. For this coming Tuesday, I will have graduated to a Lazy-Boy chair." Their general meeting and most of their active SIGs are online, with the videos being uploaded to their new YouTube channel. I often get asked how to do an in-person meeting along with Zooming it out to members at home. I will be checking with this president to see how it goes with their July meeting, they have to work out bugs they encountered at their hybrid June meeting.

John Kennedy and I are available to train leadership teams and members on using Zoom for meetings. Here are some other training sessions:

## **From Hewie Poplock - Zoom 101 Class**

The Zoom 101 class will cover the invite, how to join a meeting & what the functions of all the menu items are. You will learn how to use the chat, raise your hand & other non-verbal cues, how to switch between the gallery & speaker views, start & stop your camera, & how to use a virtual background. You will see how to use Zoom on an iPhone/iPad or an Android device. Finally, you will learn about Zoom etiquette.

When: Jul 30, 2020 02:00 PM Eastern Time (US and Canada) You MUST register in

advance for this meeting:

[https://us02web.zoom.us/meeting/register/tZEtdeqtrT8sEtfnkzFysW\\_qrlYn5rv9G408](https://us02web.zoom.us/meeting/register/tZEtdeqtrT8sEtfnkzFysW_qrlYn5rv9G408)

After registering, you will receive a confirmation about joining the meeting.

## **From Kenneth Tubaugh, Columbus Computer Society**

### **Kenneth is giving the training classes.**

Our neighbors in Licking County have once again opened registration to the public for a FREE webinar called "**All Things Zoom**." The **Licking County Community Center for 60+ Adults** located in Granville, Ohio, is the sponsor. If you are interested in learning more about Zoom, this is the webinar for you. Seating is limited, so please register as soon as you can! You have two opportunities to attend this event. Those dates and the registration links are listed below. You will receive the meeting link.

- [Wednesday, July 29th, 2020, at 2:00 p.m.](https://forms.gle/Lb8U5gywsACCnQX26) EDT - [Registration: https://forms.gle/Lb8U5gywsACCnQX26](https://forms.gle/Lb8U5gywsACCnQX26)
- [Wednesday, August 5th, 2020, at 2:00 p.m.](https://forms.gle/87H7tASA1ZSzTteZ6) EDT - [Registration:](https://forms.gle/87H7tASA1ZSzTteZ6) <https://forms.gle/87H7tASA1ZSzTteZ66>

## **REGION 1 CT, NY**

## **Sam Wexler, Advisor** [swexler \(at\) apcug.org](mailto:swexler@apcug.org)

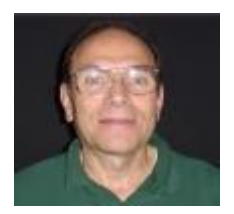

### **CONNECTICUT** <http://www.huge.org/>

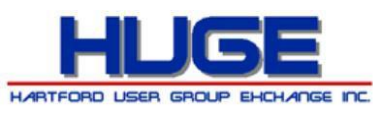

The September HUGE meeting will have a presentation by Vice President/Editor Stu Rabinowitz on the Raspberry Pi computer. From his *The PULP* July/August newsletter Editor column: "Happy Summer. Yes, I did get a Raspberry Pi kit for Father's Day. I got it put together, installed an OS, and have it up and running. Next step, figuring out how to use it and what to use it for. But since it is portable, I can share it for a meeting."

## The PC Users Group of Connecticut

### <https://tpcug-ct.org/>

Their June meeting featured president John Roy showing members how to *Create Personalized Greeting Card*s. I attended their May meeting given by Mike Walters, the Microsoft staff person who usually gives in-person presentations to the group. Mike was in Connecticut and his sidekick was home in Minnesota. It was via Microsoft Teams and the subject was *Introduction to New Content on Microsoft 365.* After the presentation, I had the opportunity to have a one-on-one meeting on *Immersive Reader* with another Danbury Fair Mall MS employee, as well as OneNote. Immersive Reader uses proven techniques to enhance Reading comprehension, Language learning and Decoding for readers with dyslexia. I learned that, in addition to reading dyslexia, there is also math and directions dyslexia.

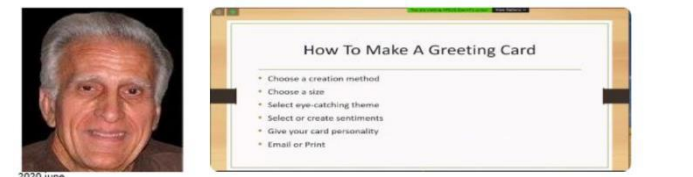

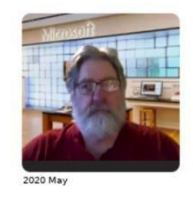

#### **NEW YORK**

### **Mid-Hudson Computer User Group** <http://www.mhcug.org/>

From their website: All meetings have been canceled as of 3/12/20 in both Poughkeepsie and Port Ewen.

### **New York Amateur Computer Club, Inc.** <http://nyacc.org/>

They used one of APCUG's free Pro accounts for their board meeting in March; I am happy to see they have continued using Zoom for their meetings. Judy

They had two presentations at their July 9 meeting:

**Summer 2020 APCUG Reports Page 5** *WIX Website Builder - Techniques, Tools and Components* - Presented by Dan Schlesinger

WIX Website Showcasing My Book about Social Security - Presented by Ron Stewart, NYACC Board Member

You might want to visit their New York Amateur Computer Club BBS at <https://nyacctalk.glump.net/>

They also have a chat room at<https://webchat.freenode.net/#nyacc>

## **Rochester Computer Society, Inc.** [www.rcsi.org](http://www.rcsi.org/)

Their July meeting featured the video of Ron Brown's *What Will 5G Mean to You* and it looks like they were back in their meeting room.

June's meeting was by member Arpad Kovacs, via Zoom, on *How to Avoid the Latest Scams Circulating on the Web, Email and Phone*.

The May meeting was also via Zoom: *To Cloud or Not to Cloud* by David Williams, APCUG President

**The Central NY Tech Users Group** <http://www.cnypcug.org/>

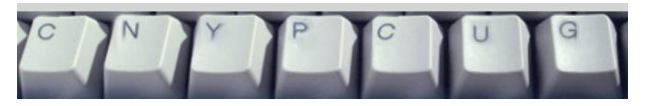

## **Monday, August 3rd PICNIC is ON!!**

The CNYPCUG ANNUAL PICNIC will be held at the Camillus Erie Canal Park. Let's show that we are up to the task of weathering even a pandemic. The Picnic, as usual, will be at the Sims Canal Store in Camillus. We will be observing wearing masks and personal spacing. Pretty much like the Phase 3 CDC recommendations. Unfortunately, we will not have a boat ride this year but it will be great to get out and Picnic and see our member friends after 5 months.

We will be starting at 5:00 pm and will continue until dusk so arrive whenever you can. There are plenty of covered tables and we will meet rain or shine. Members are requested to bring a dish to pass.

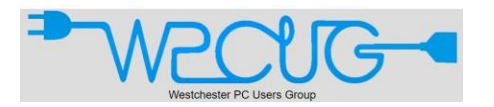

### <https://www.wpcug.org/>

If you are looking for PR ideas on how to entice people to join your group, you might want to take a look at WPCUG's 101 Reasons for joining their group -

<https://www.wpcug.org/Downloads/Join%20WPCUG%21.pdf> I only came up with the Top 10 Reasons for my group…

WPCUG is still having its general meeting and 12 SIG meetings via Zoom. I enjoy reading all about their meetings each week when I receive their award-winning Weekly Update eBulletin, put together by Pierre Darmon, Deb Meisels, and David Shulman.

### **Workshop Locations (Currently and Normally)**

**Currently:** Your living room. Maybe your kitchen table. Or on your lap in bed. All workshops and meetings are now on your computer, tablet, smartphone, on any device of your choosing. We hope to see you in person soon.

**Normally:** Directions to their in-person meeting locations.

## **REGION 2**

## **DC, MD, NJ, PA, VA**

### **Gabe Goldberg, Advisor** [ggoldberg \(at\) apcug.org](mailto:ggoldberg@apcug.org)

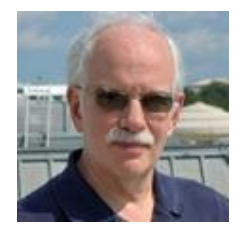

Many groups are meeting online, are alive and well and giving presentations to members via Zoom, etc. and having a good time. If your group has suspended meetings, check APCUG's roster of world-wide meetings open to members of APCUG groups [<https://apcug2.org/tech-things-to-learn-while-sheltering](https://apcug2.org/tech-things-to-learn-while-sheltering-in-place)[in-place/>. It is interesting and rewarding exploring diverse offerings; these inspire one's own group's](https://apcug2.org/tech-things-to-learn-while-sheltering-in-place) planning. One of my home groups has extensively documented Zoom tips; see PATACS below under Virginia.

NNCUG distributed helpful APCUG Zoom information on getting started. A member commented that he's only used Zoom for a short period but found it to be easy to use. That has been true across many groups with all sorts of members. It is worth encouraging even the most tech-phobic folks to explore it, since it opens a world of exploration, learning, and community -- especially valuable during this time of cocooning.

If you are in Region 2 (states listed above) please ensure I am on your meetings/notices announcements list. Attending online is hardly the same -- or as much fun -- as being there and maybe presenting, but it will have to do for now. (Note from Judy—I have been in several meetings where at least one person has mentioned it is fun to see everyone's face and expression since he/she only sees the back of everyone's head during meetings.)

## **PENNSYLVANIA**

## **CPUser Group a Computer & Technology Club** [www.cpusergroup.org/](http://www.cpusergroup.org/)

[www.facebook.com/cpug.cpusergroup](http://www.facebook.com/cpug.cpusergroup)

A CPUG meeting offered something for everyone:

- Free and Alternatives to Free Software: Where money doesn't have to speak, and you still want to get quality software. Learn about the many alternative programs that you can get for free to do your computing tasks. Many of these programs are cross-platformed (meaning they have versions for Windows, Macs, and Linux) so it is easy to share files with just about anyone. John Kennedy from East Central Ohio Technology Users Club will present on many FREE alternative programs that you may not know even existed.
- Apple iPhone / iPad tips and tricks.
- NASA's Eyes: a way for you to learn about your home planet, our solar system, the universe beyond, and the spacecraft exploring them.
- Latest tip/gadget/tech news

The next meeting included:

- A presentation on the Jumbo Privacy application for iOS and Android by the product manager <https://blog.jumboprivacy.com/>.
- A presentation on "When to use Raster vs vector graphics".

## **Philadelphia Area Computer Society** <https://pacsnet.org/>

PACS SIGs online offered diverse topics using various tools (Zoom, Skype, Google Meet):

- Windows
- Digital Photography
- Apple macOS/iOS
- WordPress
- Linux
- Novice Q&A
- Access

A bit of nostalgia was reported:

We located a batch of early issues of The Databus. This was the original PACS newsletter with the first edition issued in July 1976 when PACS was founded. The first treasurer, Jon Avery, contacted me and offered a set from the first four years. Here is a quote from that first issue:

AT LAST, the Philadelphia area has its own computer user group. It's called the Philadelphia Area Computer Society (PACS). As you can tell by the name, it's not only a microcomputer user club but a group that welcomes all people interested in any phase of computer technology. Also, it's not only an amateur group, for our membership encompasses beginners as well as computer professionals.

The group started on June 5th when approximately 85 people gathered at the Frazer Mall, and, amidst much confusion, officers were appointed and the group was officially organized. At the next meeting, June 27th, Dave Hilton, of Personal Computer Corp., demonstrated the Digital Group line of microcomputers and accessories. Future meetings will be held monthly and will be announced in this newsletter.

It is hoped that PACS will serve its members by providing a means of intercommunication among computer users and also by offering tutorial materials and resources for those wishing to upgrade their understanding of computer arts and sciences.

...so how much of YOUR group's history is known? Do original members have early publications stashed away that might be shared and contributed to group archives before they are lost?

## **VIRGINIA**

## **Northern Neck Computer Users Group (NNCUG)** [www.nncug.net](http://www.nncug.net/)**/**

NNCUG announced upcoming workshops and plans for the next series:

• The workshop on settings will explore many options you can change to make your computer more secure.

- File Explorer: At this workshop, you will dig into File Explorer to see how it can help with our daily life with our computer.
- Edge: Edge now brings new features to the table. You will explore all of them and find out if it is the best browser.
- The next series of workshops will be on Home Automation for Seniors

## **Potomac Area Technology and Computer Society (PATACS)** [www.patacs.org/](http://www.patacs.org/)

PATACS migrated its announcements/discussion email list from deteriorating Yahoo service to flexible/powerful/efficient group.io. Creating the list was straightforward and migrating subscribers - and recruiting many new ones -- only took a bit of inviting/nudging/cajoling/nagging.

PATACS' extensive Zoom documentation is at https://www.patacs.org/zoom.html

PATACS newsletter editor issued a call for member contributions -- always worth repeating to members as a reminder that newsletters don't write themselves:

Notice that we have increased member articles which is important in encouraging others in their own development, overall member participation, and willingness to contribute submissions.

Many places seem to place writing in the same dreaded category as public speaking. Please encourage member participation in contributing articles, and I am more than happy to interview members to write or co-write/co-author articles with them.

Questions from "beginners" can be information as valuable as the efforts of the most knowledgeable members. Also, members can be "braver" in attempting greater challenges as they become aware that patient and considerate experts are available to rescue them from whatever occurs.

Meetings featured diverse topics:

- How to Create a Virtual Background in Zoom
- History of Computers: How We Got Here
- Alternatives to WebCams
- Do I Need a New Computer?

## **Washington Apple Pi (WAP)** [www.wap.org](http://www.wap.org/) <https://www.meetup.com/Waporg/>

The Pi continued multiple monthly meetings with differing formats. The main Zoom meeting -- with 70 attendees -- featured man-of-many-talents David Pogue <https://davidpogue.com/> (journalist, book author, presenter, and raconteur). He covered a large amount of territory, including showing a Keynote presentation he gave to a Capitol Hill staff leadership group meeting raising issues about the digital divide that surfaced when schools closed because of the pandemic.

A member praised Pogue's "EXCELLENT description of the Apple and Google technology for notifying your phone if anyone who was near you in the last 2 weeks has tested positive, and how encryption technology ensures that the information is completely anonymous and NOT tracked in any government or even commercial dataset."

The same member commented, "He shared tips from his campaign to educate everyone on how to get better video and audio when doing interviews over apps like ZOOM. Audio preference settings, use a USB microphone, front lighting, camera position, etc. Of course, there were questions about his three great Missing Manual books: iOS, macOS, and Windows10 which are released every fall. I appreciated

his recommendations for assistive technology for those with wrist or hand issues such as carpal tunnel: Vertical Mice, Dictation transcription, and iOS 'Swipe' screen keyboard. Before and after the speaker I always appreciate the opportunity for Q and A with such a knowledgeable group. One of the treats this time was a link to the ISS Docking Simulator so anyone can practice docking the Dragon spacecraft with the ISS.

Richard Orlin, The Pi's resident professional cartoonist (who contributes to the group's newsletter) drew an impressive sketch of Pogue during the meeting.

The Pi's Clubhouse Zoom session, the least structured meeting, provided the usual "Users helping Users" format.

And after the yearly election, The Pi thanked Jon Bernstein for years of service as president and welcomed Roy Wagner to the role.

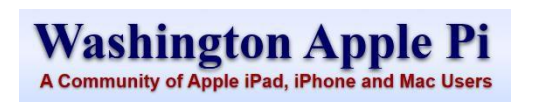

## **REGIONS 3 and 6 IA, IL, KY, MI, MN, OH, TN, WI John Kennedy, Advisor** *jkennedy* (at)

[apcug.org](mailto:jkennedy@apcug.org)

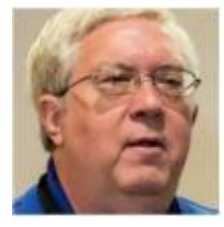

## **MID-WEST AND UPPER PLAINS**

This bit of information was accidentally left out of the Spring Report. The Central Kentucky Computer Society in Lexington, Kentucky began it's Spring Class Schedule on January 22nd with 19 Classes and an enrollment of 153 students from both members and the OLLI community. Seems there is still a desire to learn about technology. At a recent meeting Tary Fuller, from Computer Geekz, discussed the dangers lurking on the internet and habits we should develop to remain safe. Tary also talked about things to do in case your system was compromised. The first thing to do is DON'T panic.

The vast majority, as reported in the last Reports, of the clubs in these two regions are still meeting using one of the many on-line conferencing tools: Zoom, Jitsi, and MS Teams. Thanks to these, the clubs are continuing to meet and socialize while still learning about technology.

The Central Kentucky Computer Society even scheduled four workshops/classes, Making a Photobook using Shutterfly, Is Windows 10 Driving You Crazy?, Understanding Facebook, and Get More Out of Your Mac, using Zoom to keep some of their club activities going through these unusual times.

I thought I would list some of the many interesting topics that groups planned to provide timely topics:

• Stupid Cyber Criminal Tricks and How to Deal with Them (DMA, Dayton Microcomputer Assn., Inc.)

- Hybrid Automobiles and Related Technologies (TC/PC, Twin Cities PC Users' Group, Inc.)
- Preventing SCAMS on Seniors (WAUC, Milwaukee Home Users Group)
- Hidden iPhone Map Tracking (CCS-IL, Chicago Computer Society)
- Computer Privacy (KIPCUG, Kentucky-Indiana PC User Group, Inc)
- Intro to Home Automation (MPCUG, Madison PC Users Group)
- Wearable Devices May Save Your Life (CKCS, Central Kentucky Computer Society)
- File Management in the Terabyte Age (SEMCO, SouthEastern Michigan Computer Organization, Inc.)
- DNA Analytics, Pros and Cons (LCACE, Lake County Area Computer Enthusiasts)
- Solving Password Management Problems (CCS-OH, Columbus Computer Society; ECOTUC, East-Central Ohio Technology Users Club)
- Creating and Using Audio Books (LCCUG, Lorain County Computer Users Group)
- Digital Asset Estate Planning (CAMUG, Canton Alliance Massillon User Group)
- Solving Stay at Home Computer Problems with TeamViewer (TC/PC, Twin Cities PC Users' Group, Inc.)
- Doing Background Checks on the Internet (WAUC, Milwaukee Home Users Group)
- Introduction to Microsoft's TEAMS (DMA, Dayton Microcomputer Assn., Inc.)
- Build Your Own SMART Mirror (CCS-OH, Columbus Computer Society; ECOTUC, East-Central Ohio Technology Users Club)
- Using Your Virtual Library (CKCS, Central Kentucky Computer Society)

Many of these topics came from the APCUG Speakers Bureau, but many are presentations given by local club members using one of the on-line conference tools. There are many other meetings taking place within these groups with their SIG (Special Interest Groups). Some clubs have meetings going on every week and sometimes even twice a week. If your group has not given Zoom or another on-line conferencing tool a try so that your group can continue getting together, just contact the APCUG COVID- Zoom Team for personalized help. We even have two Zoom accounts that are available for member groups to use if they do not have one of their own.

> **REGION 5 AL, FL, SC Jere Minich, Advisor** [jminich \(at\) apcug.org](mailto:jminich@apcug.org)

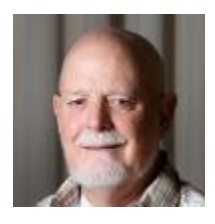

## **REGION 5 HIGHLIGHTS FOR THIS QUARTER**

In this period of Coronavirus, there are user groups that are working around the limits that make meetings in person not possible by having online meetings, classes, forums, etc. Highlighted below are two examples of what can be accomplished using virtual meetings for your user group. Questions or comments can be directed to me.

## **Sarasota Technology Users Group, Inc. (STUG)**

This user group is using Zoom on a continuing and frequent basis. They send out daily emails to members to keep them informed about classes, workshops, and forums. Some of the information sent out daily is reproduced below to give you an idea of how they manage all their activities.

We have over X00 members making us one of the largest technology users groups in Florida and among the top 10 in the nation. All Classes and Forums are Virtual (On-Line - **Zoom**).

Because of the coronavirus, classes and forums are being held using the well-known app, Zoom. It is free for you for our meetings.

To register for a class or forum, send an e-mail to the leader. You do not need to have experience with Zoom to participate in a class or forum. The leader will send you instructions for participating in the Zoom class or Forum.

## **Info and Internet Safety Forum/Class**

Using Zoom to attend a class is easy. Someone will host a short Zoom session BEFORE the class to make sure all attendees are comfortable using Zoom. This will be a fun and exciting way to attend a class without leaving your home! You must have a device that has a built-in camera and microphone that is connected to the internet -- that would be an iPhone, a tablet, or a computer. Laptops, by the way, have built-in cameras and microphones. Why not give this class a try? We promise you will enjoy it.

To attend this class, please reserve a place by sending an EMAIL to xxxxxxxxxx@gmail.com. by 8:00 am on a certain date. Please include your name, etc.

Date: May 28 (one session) | Day: Thursday | Time: 10:30 am - 12:00 pm

Location: At your home on the Zoom app Leader: John Doe | E-mail[: xxxxxxx@gmail.com](mailto:xxxxxxx@gmail.com)

## **Tampa Bay Technology Society** <https://tampa-bay.org/>

Two weeks of free events at TBTS.

## **History with Howard (Live at the Clubhouse) Monday, July 6; 1 pm**

Join the history gang US History: Episode 5. Join us at the Clubhouse. Oliver Stone's Untold History of the United States is a 2012 documentary series created, directed, produced, and narrated by Oliver Stone (12 episodes, 1hr each)

## **Windows by Bill with Bill DeLucia (Zoom)**

### **Tuesday, July 7; 1 pm**

Bill De Lucia will take questions on Windows 7 and 10 and demonstrate both simple and complex Windows 10 features. He will use a scheduled Zoom meeting.

## **Software Development with Tom Kiehl (Zoom) Tuesday, July 7; 7 PM**

The VB SIG welcomes all members interested in programming in VB as well as other languages. All are invited to bring your coding triumphs and tribulations and share them with the group. Topics covered are often impromptu discussions.

## **Cut Club Self Help with Stew Bottorf (Zoom) Thursday, July 9; 10 am**

As usual, I will present the latest news on cutting cable bills using antennas, Amazon Firesticks and unlimited Hotspot technologies. sbottorf (at) gmail.com

## **History with Howard (Live at the Clubhouse) Monday, July 13; 1 pm Join the history gang US History: Episode 6. Join us at the Clubhouse.**

Oliver Stone's Untold History of the United States is a 2012 documentary series created, directed, produced, and narrated by Oliver Stone (12 episodes, 1hr each)

## **E Z Stock trading with Don Duke (Zoom) Tuesday, July 13; 9:30 am**

If you are a serious investor, this is the place to hang out. Lots of strategies and resources: i.e. finding and using screeners, equity positions (buying, holding, selling, technicals, and alerts), options, and much, much more. Please bring your own stocks for sharing during Portfolio Selection.

## **Windows by Bill with Bill DeLucia (Zoom) Tuesday, July 14; 1 pm**

Bill De Lucia will take questions on Windows 7 and 10 and demonstrate both simple and complex Windows 10 features. He will use a scheduled Zoom meeting

## **Chromebook Support with Stew Bottorf (Zoom) Thursday, July 16; 10 am**

Chromebooks are an alternative to more expensive Windows devices and may meet all your computing needs without antivirus or Win10 updates. Sbottorf (at) gmail.com

## **REGION 8**

## **AR, KS, LA, MO, OK, TX**

**Bill James, Advisor** [bjames \(at\) apcug.org](mailto:bjames@apcug.org)

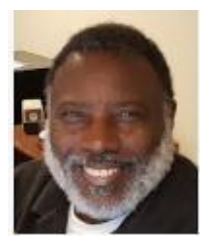

## **News from Your Region 8 Advisor**

It is gratifying that many of the APCUG-affiliated user groups are continuing their programs utilizing online tools like Zoom, Google Meetings, or FreeConferenceCall. Looking at Region 8, I am surprised to find

.

that out of the 11 clubs we only have 6 clubs using online meetings. Online meetings will continue your programs. These User Group are providing an online presence for their members.

[The Senior Computer User Group of Greater Kansas City](http://kcsenior.net/) [Bella Vista Computer Club](http://www.bvcomputerclub.org/) [Cajun](http://www.bvcomputerclub.org/)  [Clicker Computer Club](http://www.bvcomputerclub.org/) [Computer](http://www.ccokc.org/)  [Club of Oklahoma City](http://www.ccokc.org/) [North Texas](http://www.ntpcug.org/)  [PC Users Group, Inc](http://www.ntpcug.org/) OHCE Bits and Bytes Oklahoma City

Many clubs have opened their meetings to other computer enthusiasts. Online meetings are easy and simple to arrange. They are not much different than an in-person meeting. APCUG is offering free Zoom software for your club to conduct online meetings. To sign up for the software, contact jtaylour(at)apcug.org. We have found that our club members are enjoying having online meetings. It has allowed them to meet with other liked minded members. Club presentations remain the same with the presenter's ability to share their screens and answer questions through the chat feature or with realtime questions. It is up to the host and presenter how they want to handle these events.

It has also been our experience, that your club membership will not suffer because of online meetings. But it can be proven that your membership will suffer if you do not have some kind of meeting presence. What better way to connect with your members than having online meetings? The software is easy to learn. Your members do not have to have an account. An email is sent to the members with an encrypted link to the program. The members click on the provided link and they are into the program. There are two simple actions the member has to take at their option – Unmute their audio and Start their Video. There are other seasoned members on the sessions that will be able to help. Most clubs have started having a virtual social hour before the start of the meeting. This allows everyone to visit and adjust their equipment should they have problems.

There is no timeline when we get out of this predicament. For our clubs to survive we must use innovation. Online programming gives you that edge. Encourage your members to invite friends and relatives to attend the meeting. All they will need is an email from the host stating the time and date. The attendees do not have to travel to get an interesting and informative presentation. They can view from their computer, tablet, or phone and have a great experience.

If you are taking advantage of the APCUG offer, I sure hope you do so. Let's get those numbers up from 6 to 11. If you need help in facilitating getting started, you can contact me, and I will see that you have all the information you need.

Happy Computing and stay safe,

# **REGION 9 AZ, CO, NV**

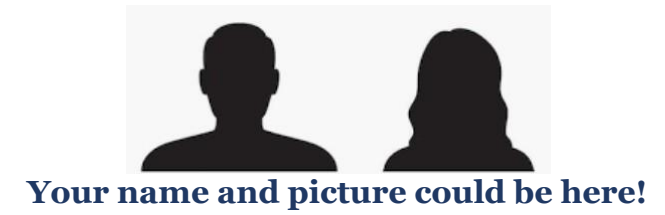

## **ARIZONA**

Welcome!

## **The Sunland Springs Village Computer Club** <http://www.ssvcc.com/>

SSVCC provides an open forum for the free exchange of ideas, knowledge, and experience concerning the use and operation of computers and to provide both formal and informal education in computer applications, hardware, and software technologies. The SSV Computer Club meets every Wednesday from October through April and every 1st and 3rd Wednesday from May through September.

Their computer lab has a high-speed wireless internet connection for the lab computers and for personal wireless devices. Many of their Tuesday - Thursday classes are taught at this location using the large

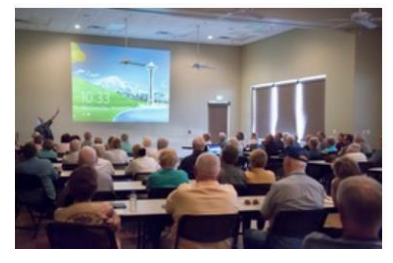

SmartScreen display. Members have had the opportunity to learn about Android Tablets and Smart Phones, iPhones and iPads, Maintaining their computer, Microsoft Excel and Word, Photo Books, Photo Management, and Windows 10. There have also been Q&A sessions about Macs. They also offer specialized classes taught by visiting instructors. Classes are scheduled based on member demand. The SSVCC calendaring system provides one-stop shopping for members searching for meeting dates,

classes, and other event information.

SSV Computer Club Electronic Network / Help Line: They use Google Groups to send a message to all members; before responding, members are asked to scroll to the bottom of the note and select "Reply to sender" unless the answer applies to all members.

Their website has a Windows Notes and Links page, a Helpful electronic links you can use page, and a TIDBITS: Computer and Technology Things of Interest page, all with contributions by various members.

Their Wednesday meetings are via Zoom until further notice.

## **Computer Booters of Sun Lakes** <https://computerbooters.org/>

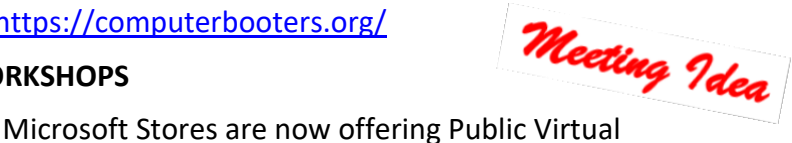

**MICROSOFT STORE VIRTUAL WORKSHOPS**

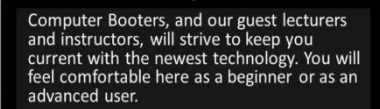

It is our hope that you will join our club and continue to learn about this ever-changing<br>technology with other folks in the area. We<br>also offer Lifetime Membership.

Workshops. The Booters have arranged for the Microsoft Store in Chandler to sponsor some private workshops exclusively for their members. These workshops will be held online and begin in June. (They have already had a series of workshops.) The workshops require no downloads and are presented via your browser (Edge or Chrome).

**Summer 2020 APCUG Reports Page 15**

Their August workshops are: *Fundamentals of Microsoft 365* and *Make Your Life More Creative, Organized and Secure with Microsoft 365*.

Each Microsoft Store has its own schedule of workshops and schedules. You can sign up for any of the workshops no matter the location of the store. You might want to mention the Booters are having private workshops just for their members. Store locator:<https://bit.ly/39sBMb2>

As usual, there isn't anything in the Los Angeles area; I registered for three workshops given by staff at the Chandler store: *Avoiding Scams, a Virtual Road Trip with Bing, and Getting to Know Windows 10*

## **REGIONS 10, 11 & INTERNATIONAL CA, ID, WA, CANADA & AUSTRALIA**

**Judy Taylour, Advisor**

[jtaylour \(at\) apcug.org](mailto:jtaylour@apcug.org)

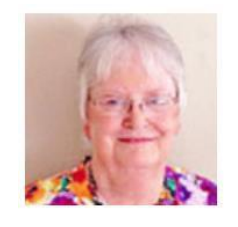

Meeting Idea

## **CALIFORNIA**

**Golden Gate Computer Society (GGCS)** <https://www.ggcs.org/>

About this time every year, GGCS is having an in-person presentation by the Geeks on Tour as well as at least one class. This year the presentation will be via Zoom. Chris and Jim Guld (GeeksOnTour.com) will be giving a presentation on *Why you should use Google Photos to manage your pictures, and how to get around in the new 2020 version of the app* at GGCS' July meeting.

They are big fans of Google Photos, and they will tell attendees why. The app recently went thru some major design changes, so they will show where to find the old features in the new menus. Chris is a Platinum Level Top Contributor for the Google Photos Forum and a member of a team that includes Google Photos experts from around the world dedicated to answering the thousands of questions from over 500 million Google Photos users. She is also the author of Mrs. Geek's Guide to Google Photos.

If you would like to become a GeeksOnTour Premium member, they offer APCUG members a discount.

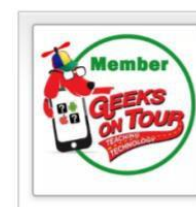

#### Premium Membership - One Year Only

For only \$68.00 for one year you can access all of the videos and tutorials of geeksontour.com PLUS access our online question and answer forum and the show notes for What Does This Button Do? Membership also includes 7 eBooks, including Mrs. Geek's Guide to Google Photos.

**Click on subscribe / Enter Coupon Code (APCUG) / Click Apply / Continue**

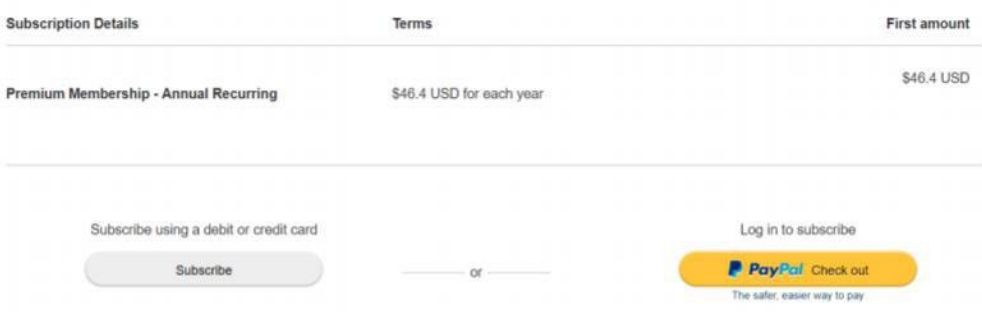

# Enjoy!

## **Welcome back to the Computer Club of Rossmoor** <https://www.caccor.com/>

Meeting Idea

Their July Tech-Together meeting was their first using Zoom. The topic *was Protecting Your Privacy with Windows 10.* Privacy is a big concern these days, and rightfully so. The news is filled with stories about privacy issues involving Amazon's Alexa, Facebook, Google, and others. But what about Windows 10? Many of Windows 10's components reside in the cloud where they interact with numerous online services. Are you thrilled with the idea of an operating system that watches over your digital shoulder?

Whether you think Microsoft's OS crosses the privacy line or just want to make sure you protect as much of your personal life as possible, this Tech Together is for you: Here are some of the things we'll cover:

- Is Cortana safe to use?
- How does Microsoft access your data and what do they do with it?
- What privacy settings should you use (and where do you find them)?
- Does Microsoft Edge track which websites you've visited?
- What is an advertising ID (and why should you care?!)

**House Calls** - They are now providing members with repair services by using screen-sharing software. This is the same type of software used by major tech companies and provides their technicians with secure access to your system over the internet

## **AUSTRALIA**

## **Melbourne PCUG (Melb PC)** <https://www.melbpc.org.au/>

Melb PC is live-streaming its monthly general meetings via YouTube and using Google G-Suite Meet as the platform to support their SIG meetings. The club has a Not For Profit (NFP) corporate account with Google that gives them access to G-Suite. Although this note is on the Melb PC website, it pertains to all APCUG's groups that have taken the leap or are going to online meetings: Please remember - We are all in uncharted territory here. We are all learning. Be tolerant of glitches and snafus.

## **CANADA**

## **Victoria Computer Club** [http://victoriacomputerclub.org](http://victoriacomputerclub.org/)

Here is another group that is having a summer picnic. Good news… Our Summer Picnic is CONFIRMED at Government House. Tuesday, July 28, 12 – 3 pm. Because of COVID, you will have to bring your own food, non-alcoholic beverages, and a chair. We usually see about a dozen or so members, and we need

to track attendance this year. We will spread out in the orchard near the bandstand, where we have met the last few years.

I attended their May Zoom meeting where Nav Bassi, Director & Chief Information Security Officer and member of the University of Victoria's Speakers Bureau, gave an outstanding presentation on *Cyber Security: This time it's personal*. He covered The Internet of Things, Mobile, Banking and Finance, Shopping Online, Social Networking, and Email. This was one of those Ah-Ha moments…you think you are up to date on cybersecurity and along comes BobG and Nav and you learn all about what you don't know. Bassi had previously given the club a presentation on Phishing. Check out the Government of Canada Get Cyber Space website: <https://www.getcybersafe.gc.ca/>

# **GENERAL HOW-TO'S, TIPS AND TRICKS FOR MEMBER GROUPS**

by Gabe Goldberg, Advisor Region 2

## **Nudge Members to Pitch In**

Are you short of meeting speakers? You can of course look to APCUG's Speakers Bureau and recorded Virtual Technology Conference presentations, but members like and appreciate live presentations. You might occasionally remind people that user groups operate based on "members-helping-members" and that if they LIKE presentations, they should consider DOING them. Mention that it is hardly fair expecting month-after-month and year-after-year presentations (often by the same few stalwarts!) without themselves contributing more than your group's pittance yearly dues. Just as presenters (and officers/directors) are volunteers, so should nearly everyone be, at one time or another. That includes presenting at meetings -- whether for a full session or a very quick discussion/demonstration of a favorite software application or gadget. Even the most polished presenters started small, feeling stage fright -- they got over that, and so can members.

## **Who's Doing What on Your Board?**

Some groups with which I am involved have a powerful information-sharing practice: Before each board meeting, each member provides a report on their group-related activities the previous month. Most groups' boards receive only reports from officers and other people with specific portfolios. For bettershared awareness of everything going on, all directors (and perhaps other titled volunteers) also report on their group-related activities each month.

## **Where Are Your Group's Mailing Lists Hosted?**

Most user groups have one or more mailing lists for announcements, general discussions, topical forums, etc. For many years, Yahoo was the most commonly used host. But over the last few years, Yahoo has made it all too clear that they are unenthusiastic about continuing to do that. They have eliminated the facility to receive daily email digests instead of individual notes/posts, along with list archives providing discussion history. A new-ish free alternative to Yahoo is groups.io which provides a pleasant upgrade to Yahoo facilities and relatively simple migration. Groups.io lists are quite powerful/useful/valuable, providing email history/archive, simplifying reading/following email threads, plus many additional services (file storage/sharing, polls, etc.). Many privacy-conscious groups/organizations host lists on groups.io, including closed/private/confidential industry lists. If it's good enough for them, it's appropriate for user groups.

## **Zooming Along with Zoom**

User groups -- along with health care providers, industry, families, and just about everyone - transitioned quickly to an online world when we all entered home confinement several months ago. PATACS (Potomac Area Technology and Computer Society) devoted great effort to creating a library of information to support meeting attendees and presenters using Zoom. Downloadable PDF articles are bite-size, each addressing a specific platform and topic, such as "Zoom Teleconferencing Guide for Windows Presenters"; the library is at <https://www.patacs.org/zoom.html>.

#### **And There's More with Zoom!**

The video at <*Zoom Remote Control: Makes Support as Easy as 1-2-3!>* demonstrates using Zoom for remote education and technical support.

### **Has Your Group Changed Much in Recent Years?**

It's easy for user groups -- like all organizations -- to become so fond of how they do things that they won't consider changes or innovations. I griped that a group I knew years ago might as well have had the motto. "Never do anything for the first time." The attitude was if something hadn't been done before, it was demonstrably a bad idea. Closely related to that was another "kiss of death" for innovation: "We tried that once and it didn't work ou.t. This cartoon illustrates the folly in these beliefs: [https://marketoonist.com/2019/10/innovation-and-risk.html. It's worth occasional pure explorations of](https://marketoonist.com/2019/10/innovation-and-risk.html) how things might be done differently, new opportunities to explore, and old procedures to update or shed.

#### **Don't Be Anonymous!**

This is a repeat suggestion: ALWAYS include your group's name/URL, meeting time/day/date/location/address, contact information, etc. in mailings. It's especially helpful putting your group name and meeting date/time in email Subject lines -- especially these days, people receive so many invitations/notices that it's easy to lose track of important material. Don't let your communications be missed by being vague and incomplete and don't assume that everyone who may see your material knows all your details; that prevents people from forwarding it to others who might be interested.

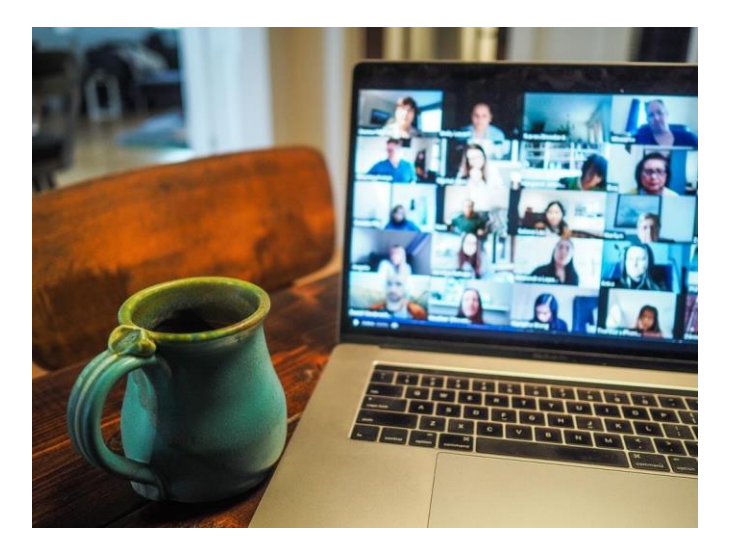

## **HAS YOUR GROUP TAKEN ADVANTAGE OF THE APCUG MEMBER GROUP GRANT PROGRAM?**

#### **Objective**

**To aid user groups that need money to fund a project to help their members or user group community with the use or understanding of technology.**

#### **Criteria for Selection**

- Be a member of APCUG in good standing
	- Provide detailed information regarding the request for the grant
		- o Name of Advisor or Director working with the group to obtain the grant
		- o Description of the request for funds and detailed project budget
		- o Reason club can't fund the project
		- o How the funds will be used
		- $\circ$  What benefits or enhancements the club/members and/or community will gain
		- o How project success will be measured
		- o Timeline for reporting progress to APCUG

#### **Grant Approval**

The Grant committee will determine if requests meet the criteria and will benefit the user group or community

If the committee approves the application, it will be forward to APCUG's Board of Directors for a vote. Groups requesting a grant will be notified of proposal approval or non-approval by the sponsor. The sponsor will be copied on all correspondence.

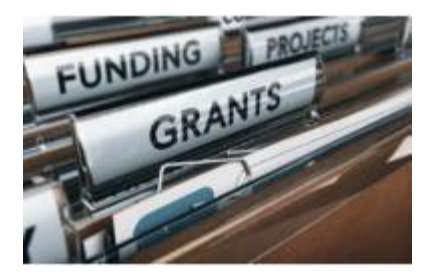

## **JERE'S TECH TIPS**

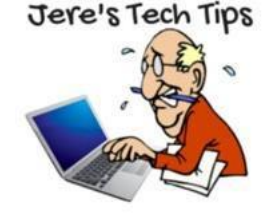

**DON'T WORRY: WINDOWS 10'S CONTROL PANEL IS SAFE (FOR NOW) –** Is Microsoft about to remove the Control Panel from Windows 10? That's how some websites are spinning recent news. But that just isn't true. Learn about what is going away—and what's going on with the Control Panel. <https://bit.ly/3efUMua>

**HOW TO DEFRAG WINDOWS 10 AND IS IT WORTH IT?** – Over time, you'll begin noticing that launching programs on your PC starts to take longer than usual to load. The overall performance begins to diminish and it's quite obvious that your beloved computer is no longer running on all cylinders.

This is due in part to the files on your computer becoming fragmented and no longer working as they should. It's at this time that a manual optimization may be required. https://bit.ly/2OakHsB

**HOW TO USE MICROSOFT OUTLOOK'S NEW SEARCH BOX -** Microsoft has dropped a new Search box into Outlook's title bar. At first glance, it's very similar to the old Search box, but it has a lot of new tricks up its sleeve. https://bit.ly/38P2Pgn

**HOW TO USE FACEBOOK MESSENGER ROOMS FOR GROUP VIDEO CHATS - Facebook Messenger now** offers a feature that lets you host video chats where people can just pop in and out. Here's how to use Messenger Rooms.

With Facebook Messenger Rooms, you can create a virtual room where people can come by and spend time with you on video. Your room can stay up all the time, or you can open it for specific occasions like a happy hour, game night, or birthday party. Open the room to all your Facebook friends or just invite specific people. Messenger Rooms works on Facebook and Messenger websites or apps. Unfortunately, only Chrome and Edge web browsers are supported.

If you don't want to use the Rooms feature, you can still use Facebook and Messenger to place video and audio calls. By accessing your past Messenger chats, you can call one person or a group of people. After you're connected, you can control your audio and video, share your screen, and chat with the other person. This video chat feature works in all browsers. https://bit.ly/2Dk8CyX

**HOW TO VIEW A SAVED PASSWORD IN FIREFOX –** Sometimes, you need to log in to a site on a different device or browser, but you've forgotten the password. If you've previously let Firefox store the password, you can easily retrieve it on Windows 10, Macs, and Linux. Here's how.. https://bit.ly/2CfYbf2

**WINDOWS 10 SECURITY PSA: ENABLE AUTOMATIC STORE UPDATES –** Microsoft sometimes distributes important security updates through the Microsoft Store. That's the lesson we're learning in July 2020, when Microsoft sent an important update for Windows 10's HEVC codecs not via Windows Update but via the Store. **Yes, Security Updates Can Come from the Store**

This isn't a huge surprise, as the codecs are installed via the Store in the first place—either by you or by your PC manufacturer. However, if you've disabled automatic app updates from the Microsoft Store, your Windows 10 PC will have the old, vulnerable codecs installed until you open the Store and install the update manually. See the procedure with screenshots. https://bit.ly/2AImpOU

**HOW TO VIEW A SAVED PASSWORD IN GOOGLE CHROME-** Sometimes, you need to log in to a website from a different browser or device, but can't remember your password. Luckily, if you've previously allowed Chrome to save it for Autofill, you can easily recover it on Windows 10, macOS, Chrome OS, or Linux. Go to this How-to Geek web site if you need help remembering that password. https://bit.ly/3isqRlY

**HOW TO UNBLOCK SOMEONE ON INSTAGRAM** – When you block someone on Instagram, you no longer see that person's posts, nor will he or she be able to interact with your profile. If you ever want to reverse this decision, though, you can unblock someone on Instagram at any time. Go to this How-to Geek web site and find out how. https://bit.ly/3gnJBkH

**SAVE A WEBPAGE AS A PDF FROM MICROSOFT EDGE** – Whether you need to save a webpage as a PDF for an online presentation or to share with others, here's how to do it from Microsoft Edge. Whatever the reason you need to save a webpage as a PDF, here's how to do it in Edge. https://bit.ly/2YVmrMl

**HOW TO USE MICROSOFT'S "WINDOWS FILE RECOVERY" ON WINDOWS 10 –** The Windows File Recovery shortcut on a Windows 10 desktop.

Microsoft's Windows File Recovery is an official tool for recovering deleted files from hard disks, SD cards, USB drives, and other storage media. Here's an in-depth, step-by-step guide on using this command-line utility. Get all the info. https://bit.ly/2VEOwFO

**HOW TO CLEAR CACHE AND COOKIES IN MOZILLA FIREFOX – If you're trying to fix loading or formatting** issues to improve your browsing experience in Mozilla Firefox, clearing your cache and cookies is an excellent place to start. Here's how, and what happens when you delete them.

When you visit a website, it will sometimes save (or remember) certain information. Cookies save a user's browsing data (with their consent), and cache helps webpages load more quickly by remembering images, videos, and other parts of the webpage from the last visit instead of needing to rerender everything with each visit.

When you clear your cache and cookies, all of this information gets deleted. That means that any passwords you've entered on a website will need to be reentered, and the load time of previously visited sites will increase because it needs to download every packet of data from the webpage again.

Go to this How-to Geek web site and find out how for the PC and Mobile Devices. https://bit.ly/3dXu3CD

## **APCUG'S SPEAKERS BUREAU**

Go to: [http://apcug2.org/ Member Benefits tab and you will find almost 100 presentations listed under](http://apcug2.org/)

- the below topics. Ergonomics Internet
	-
- Groups **Free Software** Communication Control Control Control Control Control Control Control Control Control Control Control Control Control Control Control Control Control Control Control Control Control Control Control C Back-up General General Operating Systems Software Cloud Computing Thardware The Preventive Maintenance User Groups Digital Photography Home Automation Printers/Printing Utilities Email iDevices/MAC Security Security Virtual Machines
	-

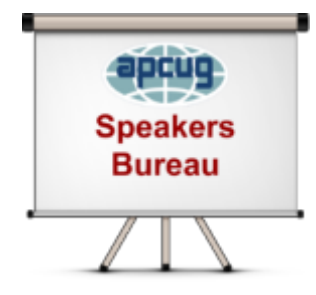

Having problems finding presenters? Select a presentation, complete the Speakers Bureau form and the presenter will contact you to set up the interactive webinar. Your members will have the opportunity to chat with the presenter before the presentation and live Q&A at the end of the presentation. The presentations are via

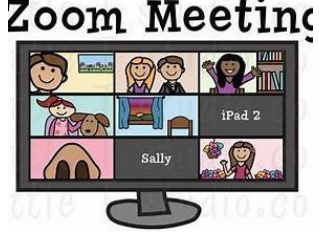

Zoom, the app APCUG uses for the quarterly VTCs.

This information has been added to the SB form.

□ We wish to use the presenter's Zoom account

- We will be using our Zoom account\*\*
- □ This meeting is open to other APCUG member group members

\*\*If a group is using its own Zoom account, the presenter should be upgraded to Co-host and the Host of the meeting should mute everyone during the presentation.

# **VIRTUAL TECHNOLOGY CONFERENCE (VTC)**

# **Saturday, August 15 1:00 pm – 4:00 pm ET -- 12:00 – 3:00 CT, 11:00 – 2:00 MT -- 10:00 – 1:00 PT** *APCUG's Virtual Technology Conferences are FREE! Registration closes @ 11:30 PM ET on August 14*

- Attend using your computer, tablet, or phone with the Zoom.us app.
- Download the app for the device you will be using at **[https://zoom.us/download](https://apcug2.us14.list-manage.com/track/click?u=2cbe3397fb80bd3345cfd3e8f&id=f41a0c8871&e=54ee6bfed6)**
- Test your mic and speakers at **[ht](https://apcug2.us14.list-manage.com/track/click?u=2cbe3397fb80bd3345cfd3e8f&id=337fcc1899&e=54ee6bfed6)tps://zoom.us/test**
- Sessions are 50 minutes with time for Q&A
- Register once via Eventbrite
- You do not need an Eventbrite account to attend the conference
- **You do not need a Zoom account to attend the VTC**
- Before the event, you will receive an email with directions and links for attending Tracks 1, and 2. The links are encrypted, please do not share them with anyone.
- Day of the conference, after connecting via Zoom, it is very helpful if you sign into each presentation you attend via the Chat box; first and last name you used to register at Eventbrite.
- Why? If all of the questions aren't answered during the session, the rest of the answers will be *sent to you. Or there might be a handout.*

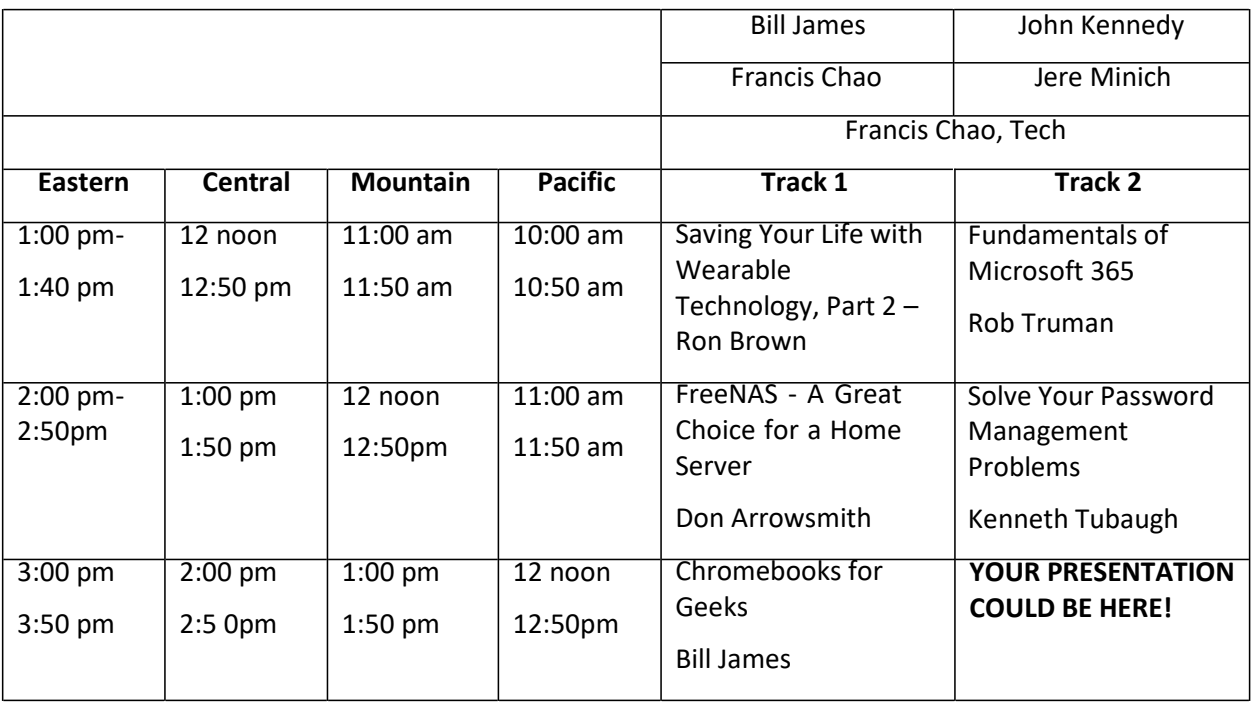

## **MEMBERSHIP HAS ITS BENEFITS**

The Association of Personal Computer User Groups (APCUG) is an International, platform-independent, volunteer-run, nonprofit organization devoted to helping member User Groups offer enhanced services to their members. Listed below are some of the membership benefits. You will find detailed information at [www.apcug2.org](http://www.apcug2.org/)

**Speakers Bureau** – Complete a Speakers Bureau request form to have an SB member give an interactive webinar presentation to your group via Zoom. There are over 100 presentations listed.

**Virtual Technology Conferences – Free Online Presentations** held quarterly (February, May, August, and November). Your members can attend the VTC presentations from the comfort of their own home. APCUG uses Zoom which is easy to use.

**Zoom Free Pro Accounts** – APCUG purchased two additional Pro licenses to be used by member groups so they have an opportunity to have online meetings - general and/or board. Many groups have taken advantage of this benefit, some decided to purchase their own Pro account at \$149/year or \$14.99/month until they can again meet in person. Others are still using the free accounts. If your group is not meeting online and you would like to give it a try, send an email to jtaylour (at) apcug.org.

**APCUG Groups Share their Online Meetings with Other Member Groups –** Users Helping Users – Groups Helping Groups. Many APCUG groups are sharing their meetings with other group members. You will find information at  $bit.ly/39txRe0 - click$  on Groups Sharing Meetings.

**PUSH Newsletter Articles** – Your group's editor receives articles he/she can use in your group's newsletter. Articles are written by other group officers, members, sponsors, etc. APCUG has also received permission from many bloggers to use their articles in their newsletters.

**Discounts and Special Offers** – Your group will occasionally receive information regarding sponsor discounts and/or special offers that can be passed on to your members.

**User Group Newsletters Online** – Is your editor looking for ideas for your newsletter? There are links to many APCUG-member group newsletters that contain program ideas, fundraising ideas, and more.

**Website Hosting** – For groups that are unable to find, or afford, online space locally, APCUG will host their website. Send an email to the Online Services committee at ols (at) apcug.org for information.

**UGLS -- Neighbors to Help Out –** Use the UGLS to communicate with groups within driving distance of your club – share presenters, help each other out, cross-advertise ... Everyone Benefits.

**APCUG Website** – Find out what is happening with APCUG! Check out the Tech, Apple, Linux, and Chromebook tips. Book an interactive webinar for your meeting and much more. [www.apcug2.org](http://www.apcug2.org/)

**Help for your User Group** – Information for program chairs, growing your group, newsletter & PR guidelines, etc. from various sources including past conferences and regional events.

**eBulletin, Newsletter, Website, and Digital Photo Contests** – Held annually, members of your group are invited to enter the digital photo contest, and groups may enter their eBulletin, newsletter and/or website in those contests.

**Don Singleton Volunteer of the Year Award (VOTY)** – Volunteers are the background of APCUG and its member groups -- submit one of your members for the annual VOTY award. Held every other year.

**NOOZ email sent to your group's officers** – Advisors periodically send a NOOZ email to all officers listed in the UGLS. This email contains information on what is happening with APCUG, VTC information, etc.

**Quarterly Reports -- Ideas for your group** – Reports, APCUG's official communication, is sent to all officers listed in the member database. It contains info on what is happening in each region, program ideas, tips and tricks, and more.

**Solutions to Your Problems -- Your Region Advisor** – The people who keep APCUG functioning are one of the greatest assets that member groups have going for them. They have been there and done that. If they do not have a solution, he/she will forward the request for help to all the Advisors and Directors – someone will be sure to have a solution.

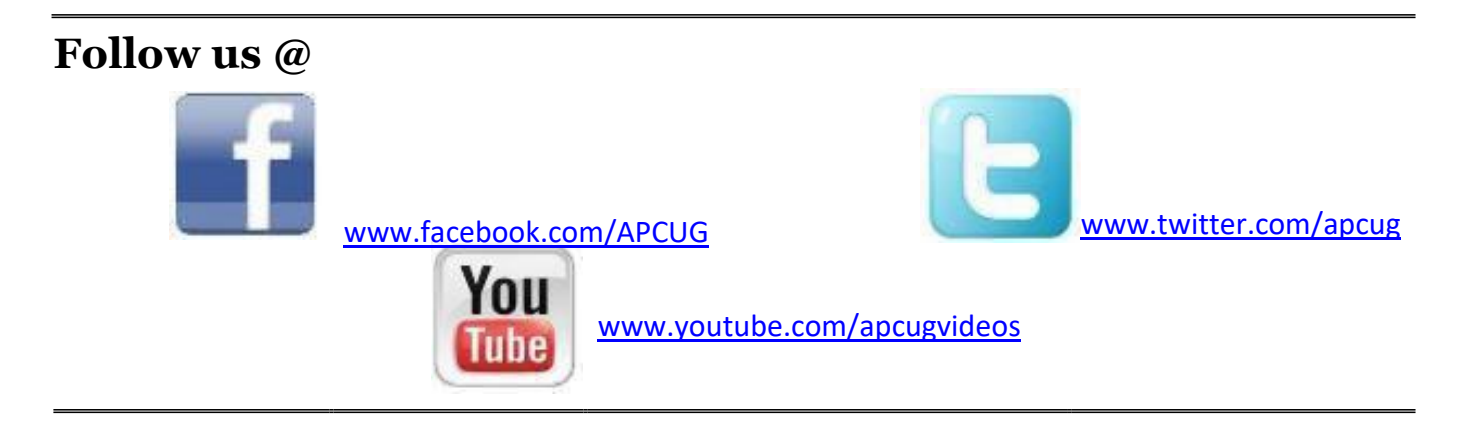

**ARTICLE DEADLINES**

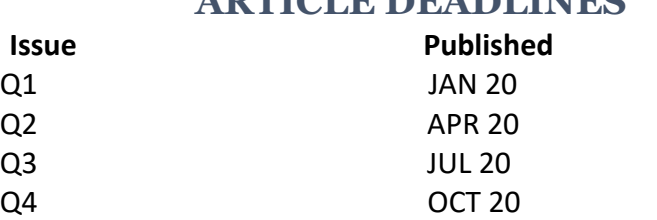

Unless indicated otherwise by the author, all articles published in REPORTS may be reprinted.

Member group editors should give proper credit to the authors. All articles submitted for publication in REPORTS are subject to editing. Each issue of REPORTS focuses on member group management issues, program ideas, achievements, and events from the 9 APCUG Regions, and updates from APCUG directors, advisors, and committee chairs.

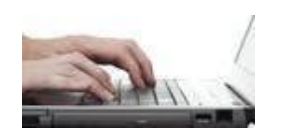

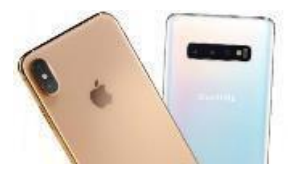

**DISCLAIMER:** APCUG is not a part of, nor a representative of any manufacturer, product, reseller, dealer, consultant, or business. The organization does not endorse any product, etc. The information in *Reports*  is provided on the basis that everyone receiving it undertake responsibility for assessing the relevance and accuracy of its content. As a member of APCUG, you have received this issue of *Reports* as a benefit of membership. APCUG does not rent, sell, share, or otherwise disclose your email address to third parties. If you no longer want to receive emails from APCUG, please reply to the sender. *Thank you for being a member of APCUG.*

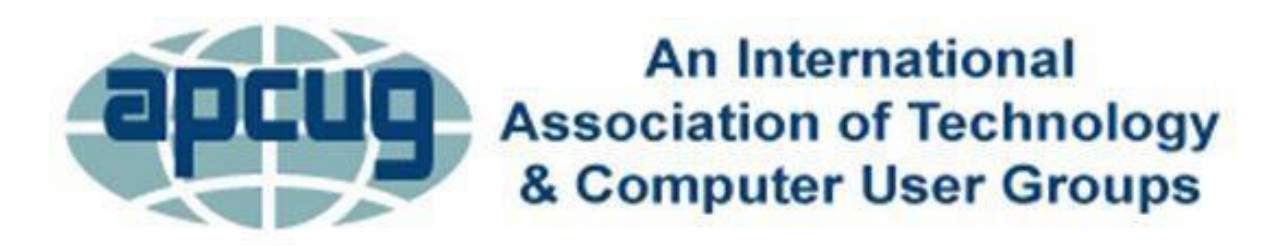

## **COMMITTEES & CHAIRS**

## **Committee and Chair 2020 Committee Members**

Alliances: Sam Wexler David Steward Steward David Steward David Steward Benefits/Benefits Development: Judy Taylour Gabe Goldberg, Bill James By-Laws: David Steward and John Kennedy and John Kennedy John Kennedy Contests: Bill James **Ray Baxter, John Kennedy, Judy Taylour** Ray Baxter, John Kennedy, Judy Taylour Elections: TBD Finances: Ray Baxter **David Steward** Controller Controller Controller Controller Controller Controller Controller Grants: Ray Baxter, Gabe Goldberg, John Kennedy, David Legacy: Nay Baxter, Judy Taylour Marketing/Social Media: TBD Membership: Lee Laughner Ray Baxter, John Kennedy Online Services (OLS):TBD **Francis Chao**  Policy & Procedures: David Steward Publications: Lee Laughner Judy Taylour PUSH: Judy Taylour **Gabe Goldberg** Speakers Bureau: Judy Taylour **Bill James, John Kennedy, Jere Minich** User Group Database: Lee Laughner Judy Taylour Judy Taylour Website: Judy Taylour **John Kennedy, Jere Minich** Vebsite: Judy Taylour VTC: Judy Taylour **Francis Chao, Bill James, John Kennedy, Jere Minich** Chao, Bill James, John Kennedy, Jere Minich Zoom: Judy Taylour

COVID-19 Zoom Team: Judy Taylour

**Steward** 

 John Kennedy Bill James, John Kennedy

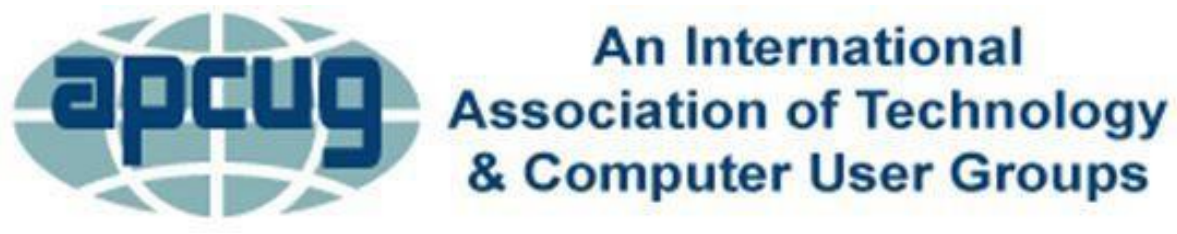

## **APCUG COMMUNICATIONS**

### **OFFICERS**

Ray Baxter, Acting President rbaxter (at) apcug.org David Steward, Secretary density and the secretary distribution of the distribution of the distribution of the distribution of the distribution of the distribution of the distribution of the distribution of the distributio Ray Baxter, Treasurer rbaxter reasons and the set of the set of the set of the set of the set of the set of the set of the set of the set of the set of the set of the set of the set of the set of the set of the set of the

### **BOARD OF DIRECTORS**

### **BOARD OF ADVISORS**

Chair is a controlled by the controlled by the controlled by the controlled by the controlled by the controlled by the controlled by the controlled by the controlled by the controlled by the controlled by the controlled by Vice-Chair in the state of the state of the state of the state of the state of the state of the state of the state of the state of the state of the state of the state of the state of the state of the state of the state of Secretary bjames (at) apcug.org Region 1 (CT, NY) Sam Wexler swexler swexler swexler (at) apcug.org Region 2 (DC, MD, NC, NJ, PA, VA) Gabe Goldberg density and the sympath of the ggoldberg (at) apcug.org Regions 3, 6 & 7 (IA, IL, MI, MN, TN, WI) John Kennedy metal symparation of the state of the sequence of the R Region 5 (AL, FL, GA, SC) Jere Minich in the state of the state of the state iminich (at) apcug.org Region 8 (AR, KS, LA, MO, OK, TX) Bill James big messes biames (at) apcug.org Region 9 (AZ, CO, NV) TBD **interpretational and the set of the set of the set of the set of the set of the set o** Region 10 (CA) Judy Taylour in the state of the state of the state of the state of the state of the state of the state of the state of the state of the state of the state of the state of the state of the state of the state Region 11 (ID, WA) Judy Taylour in the state of the state of the state of the state of the state of the state of the state of the state of the state of the state of the state of the state of the state of the state of the s International Region, Judy Taylour international Region, Judy Taylour international Region, Judy Taylour

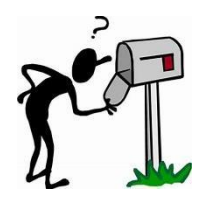

**APCUG MAILING ADDRESS APCUG PO Box 1384 Pine AZ 85544-1384**

**Summer 2020 APCUG Reports Page 27**

Website <http://apcug2.org/> Facebook [www.facebook.com/apcug](http://www.facebook.com/apcug) Twitter [www.twitter.com/apcug](http://www.twitter.com/apcug) YouTube Channel [www.youtube.com/apcugvideos](http://www.youtube.com/apcugvideos) President **president** president (at) apcug.org Secretary secretary secretary secretary (at) apcug.org BoA Chair is a strong of the strong strong problem in the strong strong strong jtaylour (at) apcug.org Membership membership (at) apcug.org Voice Mail (803) 272-8411 Fax (952) 479-3627

Lee Laughner llaughner (at) apcug.org

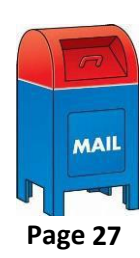